## **OMRON**

## **CS1W-MCH71 - MECHATROLINK-II**

# **Scheda controllo assi**

## **Controllo del movimento a più assi su rete MECHATROLINK-II**

- Controllo fino a 30 assi con cablaggio minimo
- Bus MECHATROLINK-II ad alta velocità specificamente progettato per il controllo del movimento
- Supporta il controllo della posizione, di velocità e di coppia
- Camme elettroniche e sincronizzazione degli assi
- Ingresso hardware (interrupt) per ogni asse
- Comandi di controllo programma, programmazione in parallelo, multitasking, operazioni aritmetiche per la massima efficienza del programma
- Componenti Smart Active Parts per HMI di Omron
- Accesso all'intero sistema da un punto qualsiasi

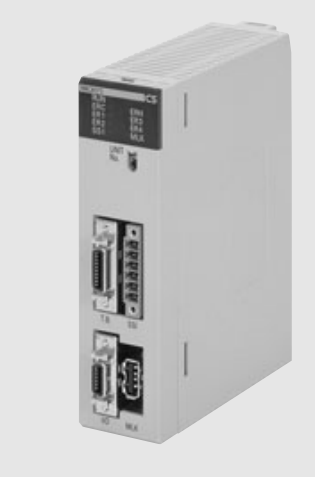

#### **Funzione**

La scheda MECHATROLINK è in grado di controllare fino a 32 assi, 30 fisici e due virtuali. Ogni asse può essere gestito individualmente ed indipendentemente. La scheda trova impiego in diverse applicazioni: offre la possibilità di eseguire il controllo di posizione, sincronizzazioni (riduzione elettronica, CAM elettronica, inseguimento…), controllo di velocità e di coppia. I programmi, i parametri di sistema, i dati di sistema e i parametri dei singoli servoazionamenti possono essere letti ed impostati direttamente dalle reti MECHATROLINK-II, tramite l'apposito software.

## **Configurazione del sistema**

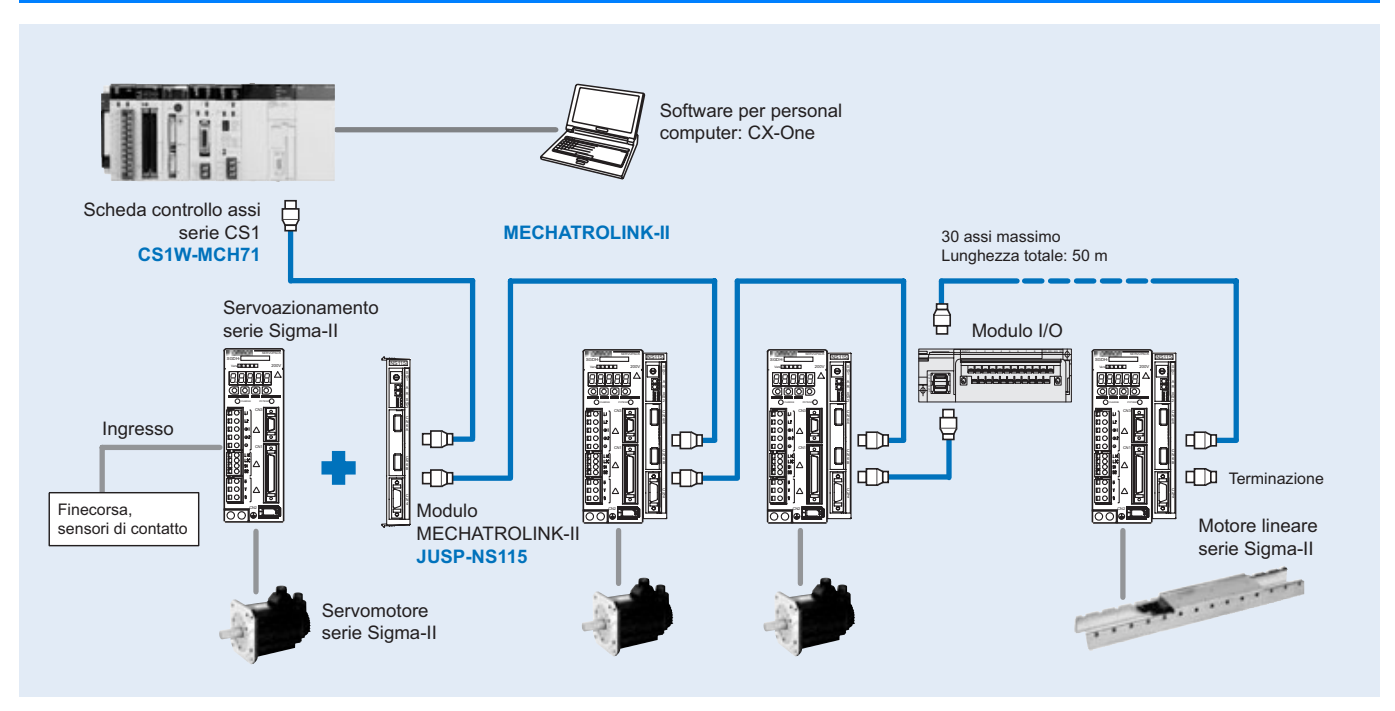

## **Caratteristiche**

#### **Scheda controllo assi**

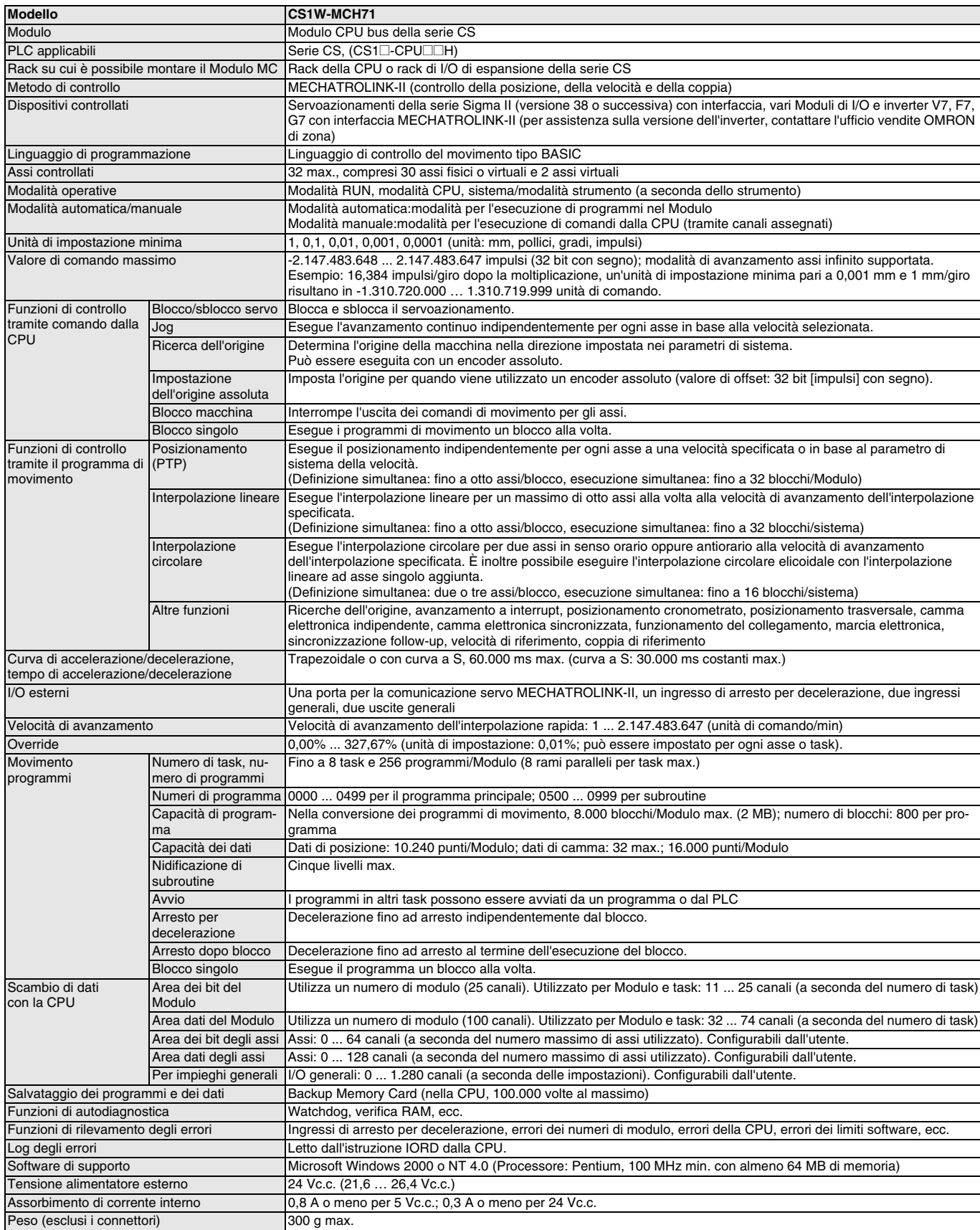

## **Modulo di interfaccia servoazionamenti MECHATROLINK-II (JUSP-NS115)**

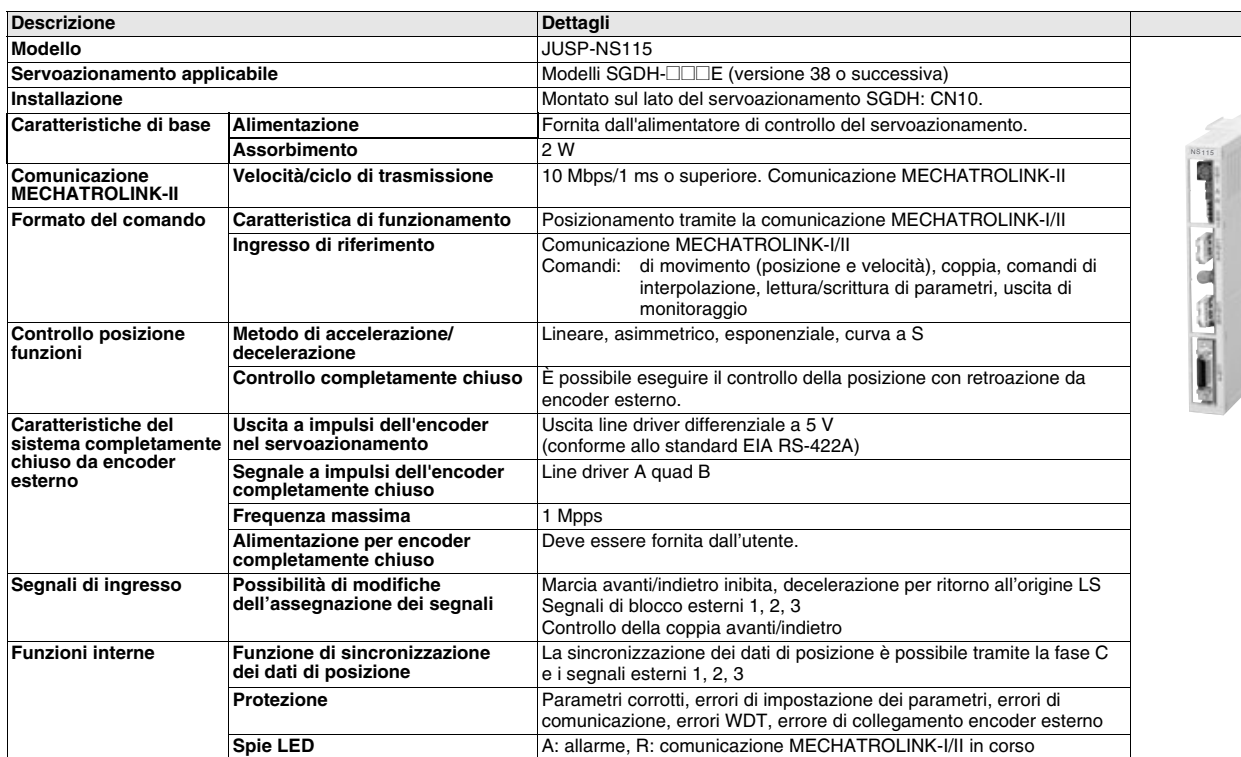

## **MECHATROLINK-II, Modulo di I/O a 64 punti (IO2310)**

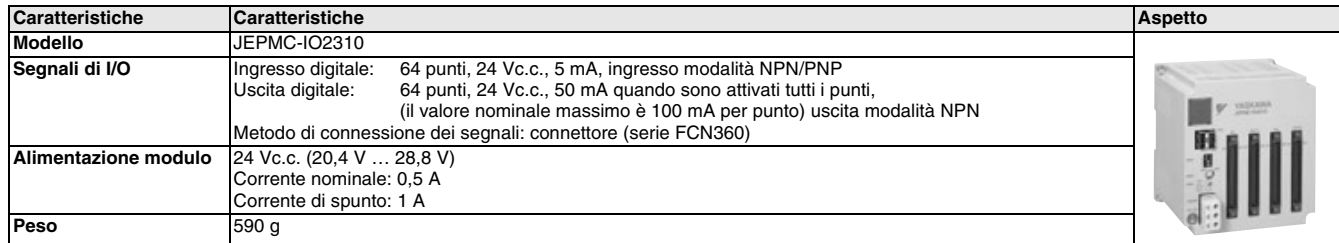

## **MECHATROLINK-II, Modulo contatore (PL2900)**

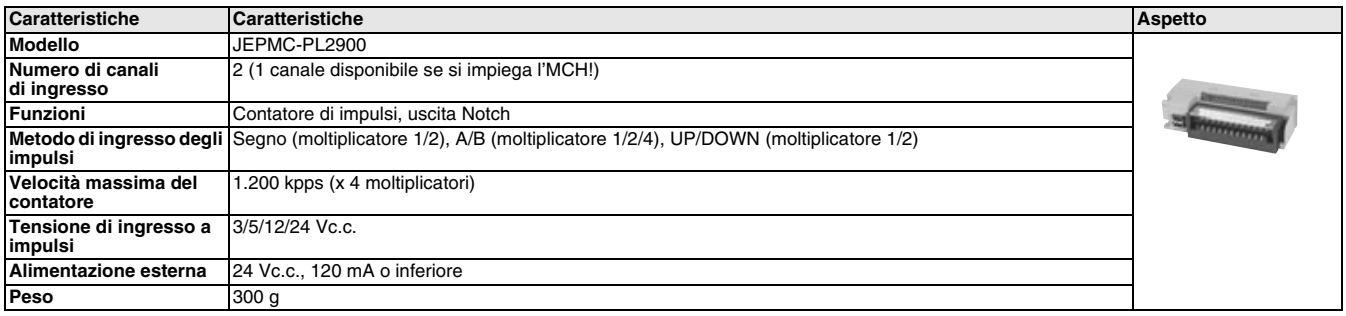

## **MECHATROLINK-II, Modulo di uscita a impulsi (PL2910)**

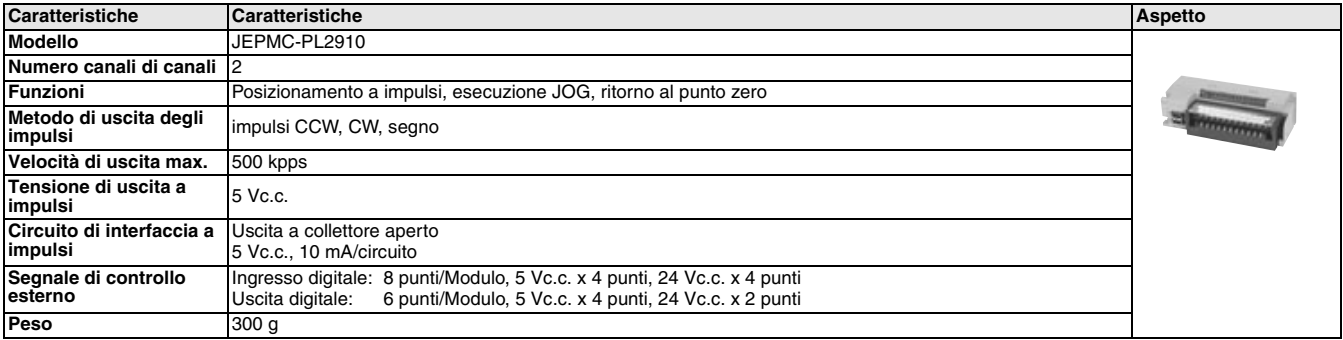

#### **Ripetitore MECHATROLINK-II**

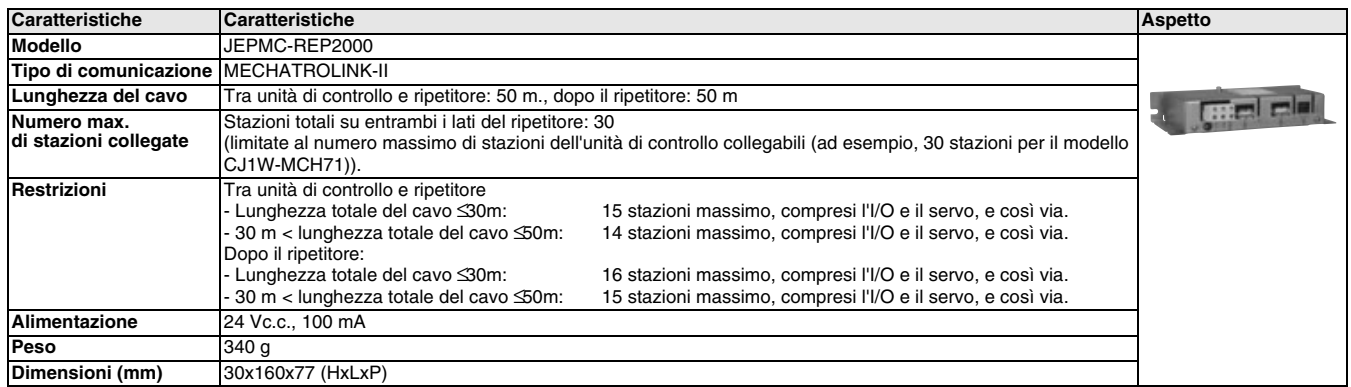

#### **MECHATROLINK-II, Moduli di interfaccia inverter**

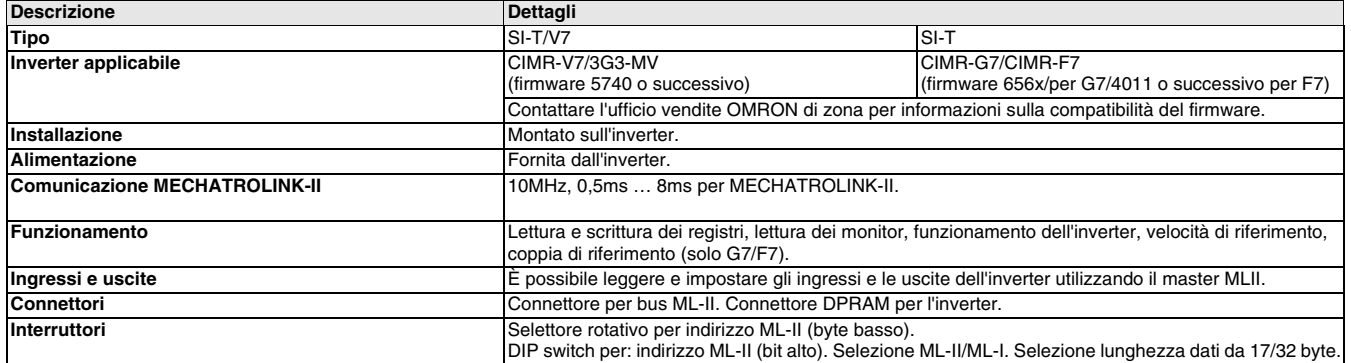

## **Legenda**

#### **Scheda controllo assi CS1W-MCH71**

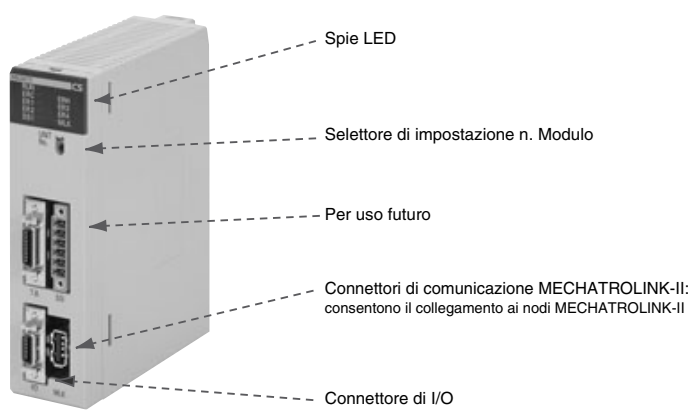

## **Modulo di interfaccia MECHATROLINK-II - JUSP-NS115**

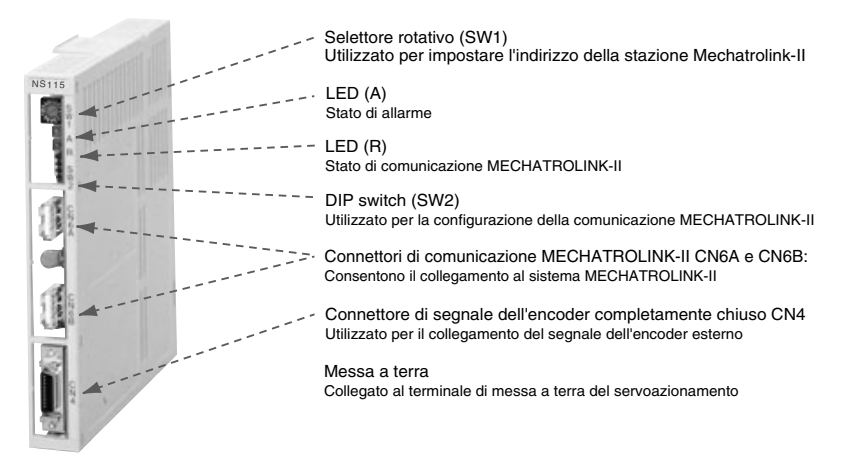

**Moduli controllo assi**

Moduli controllo assi

## **Dimensioni**

#### **Scheda controllo assi CS1W-MCH71**

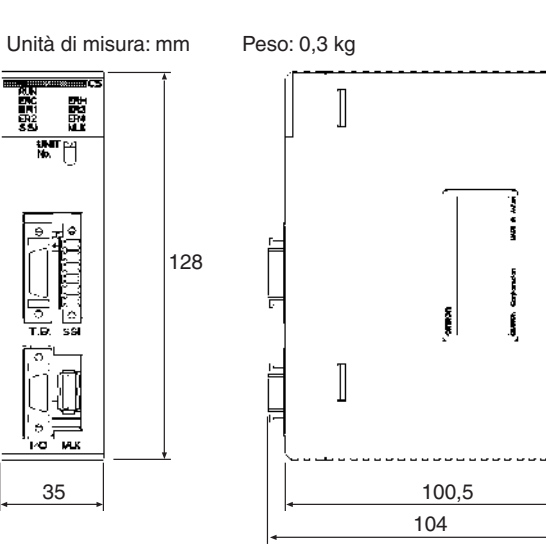

ъË

ŀء

#### **Modulo di I/O O2310**

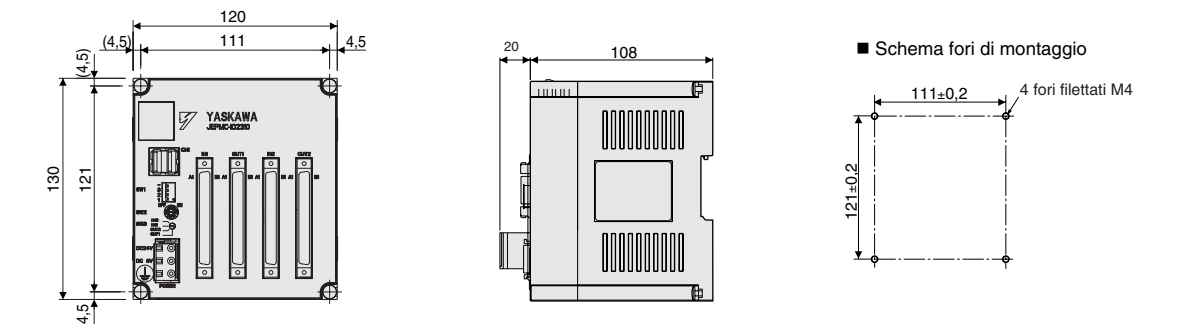

## **Moduli di I/O PL2900, PL2910**

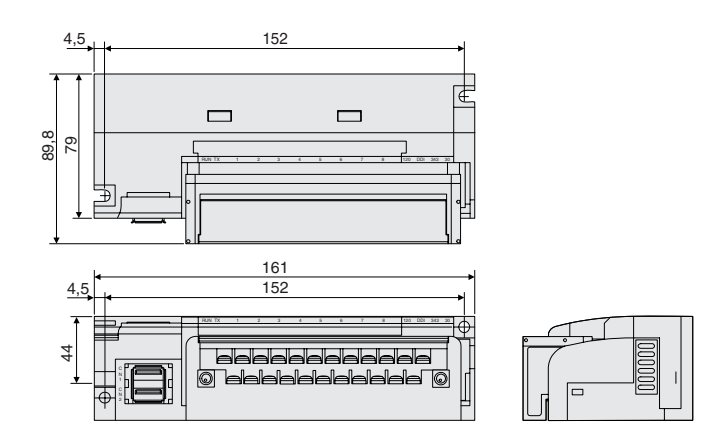

#### **Modulo di interfaccia MECHATROLINK-II - JUSP-NS115**

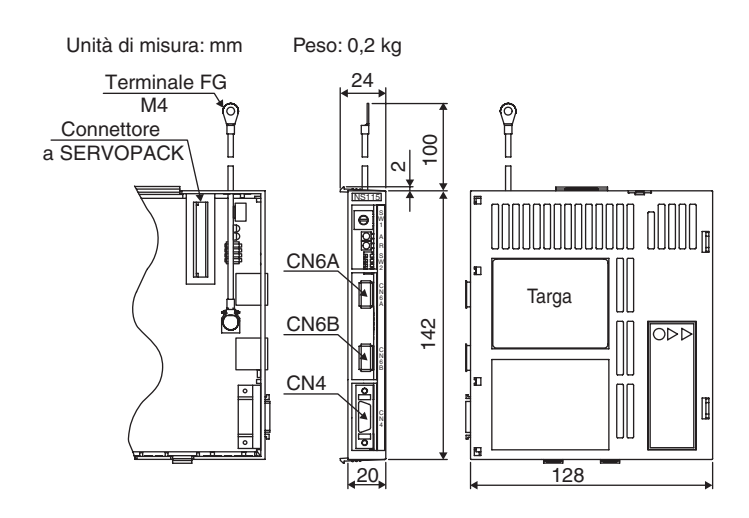

## **Installazione**

#### **Connessioni di interfaccia MECHATROLINK-II**

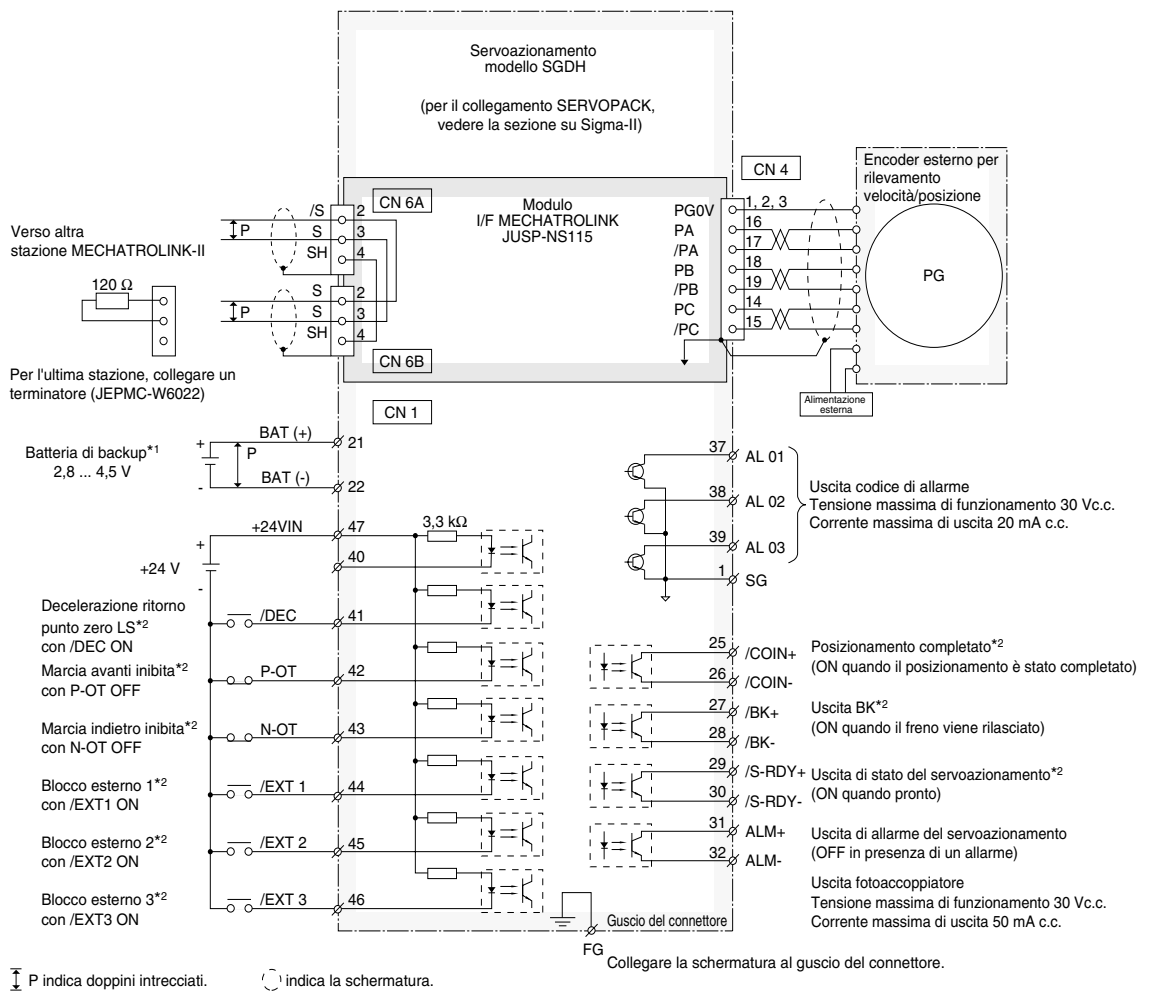

\*1 Collegare quando si utilizza un encoder assoluto e quando la batteria non è collegata a CN8. \*2 Impostare l'assegnazione del segnale utilizzando le costanti definite dall'utente.

## **Modelli disponibili**

## **Modulo controllo assi**

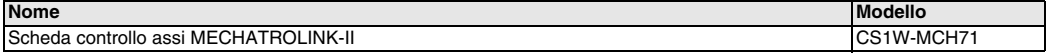

## **Dispositivi correlati - Mechatrolink-II**

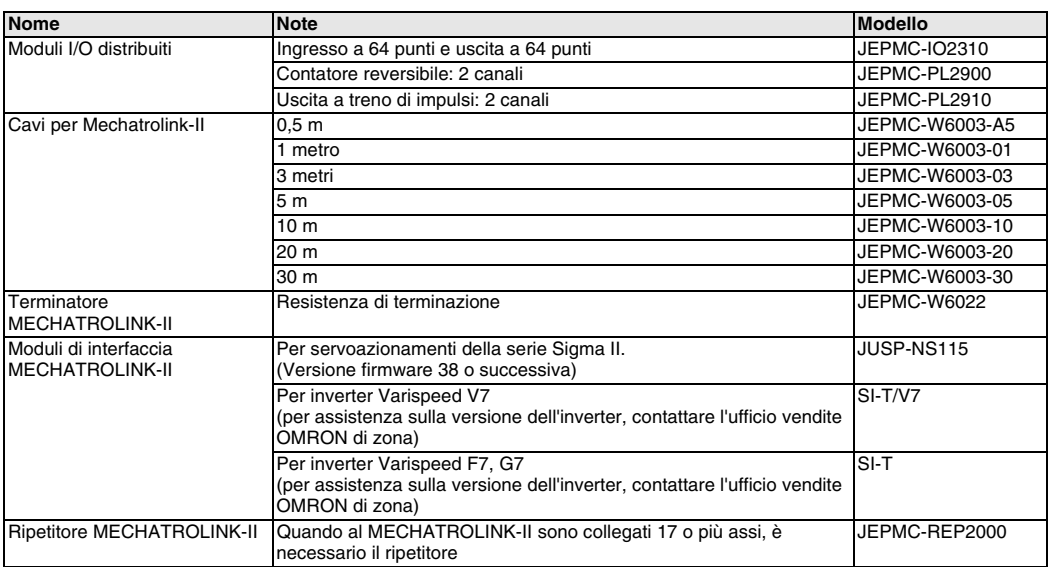

## **Cavi di I/O**

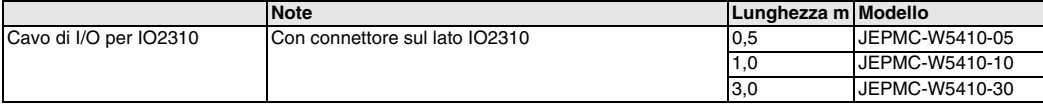

#### **Servosistema**

**Nota:** Fare riferimento alla sezione dei servosistemi per informazioni dettagliate

#### **Inverter**

**Nota:** Fare riferimento al capitolo inverter per informazioni dettagliate

## **Software per PC**

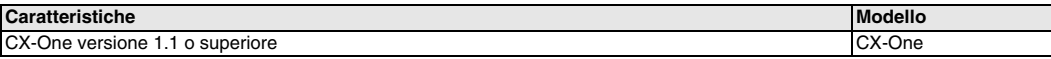

TUTTE LE DIMENSIONI INDICATE SONO ESPRESSE IN MILLIMETRI.

Per effettuare la conversione da millimetri a pollici, moltiplicare per 0,03937. Per effettuare la conversione da grammi a once moltiplicare per 0,03527.

Cat. No. I08E-IT-02

In prospettiva di future migliorie al prodotto, le informazioni contenute nel presente documento sono soggette a modifiche senza preavviso.